$<<$   $>>$ 

 $<<$  the set of the set of the set of the set of the  $>>$ 

- 13 ISBN 9787811138610
- 10 ISBN 7811138611

出版时间:2010-8

页数:201

PDF

更多资源请访问:http://www.tushu007.com

 $,$  tushu007.com

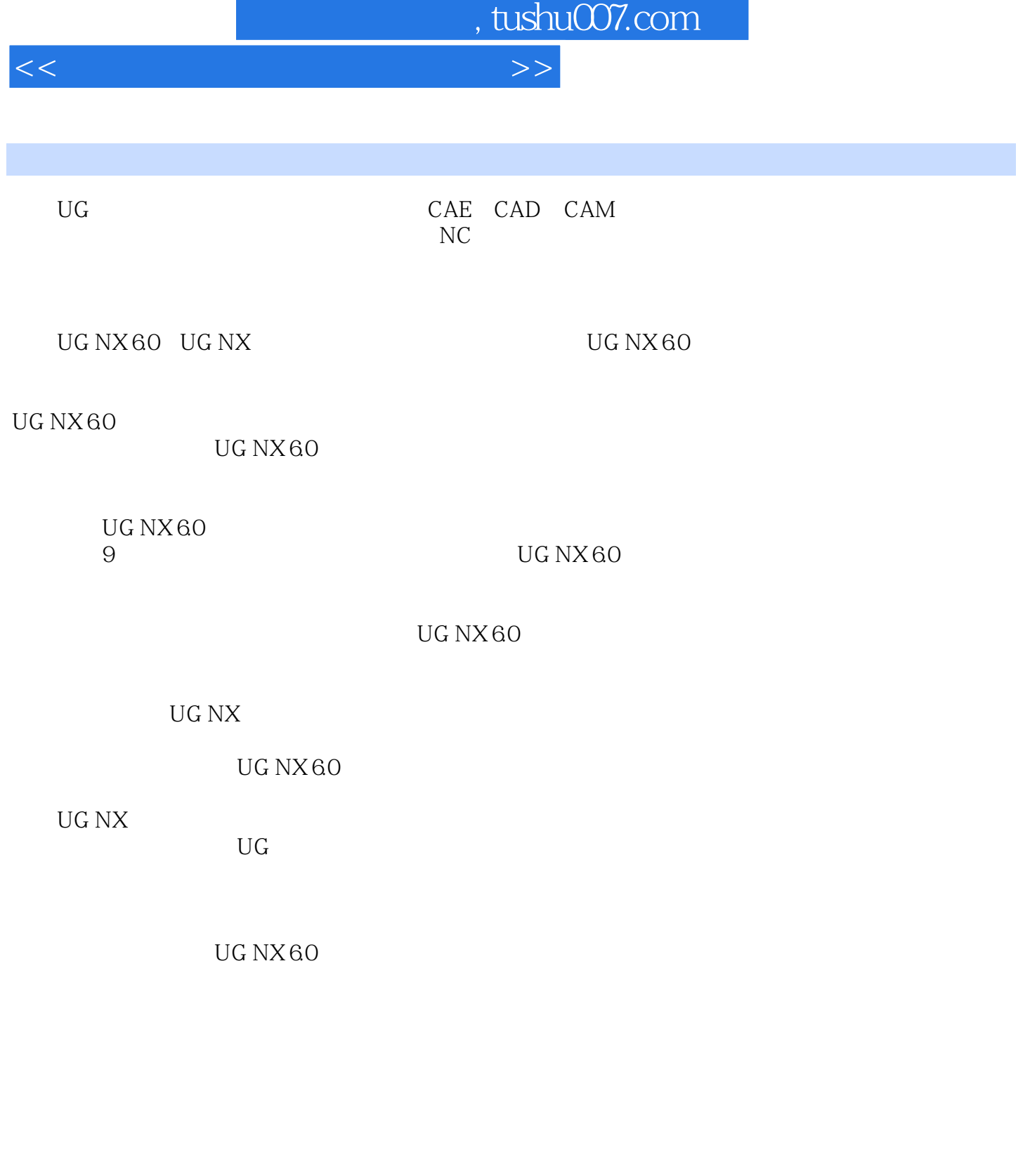

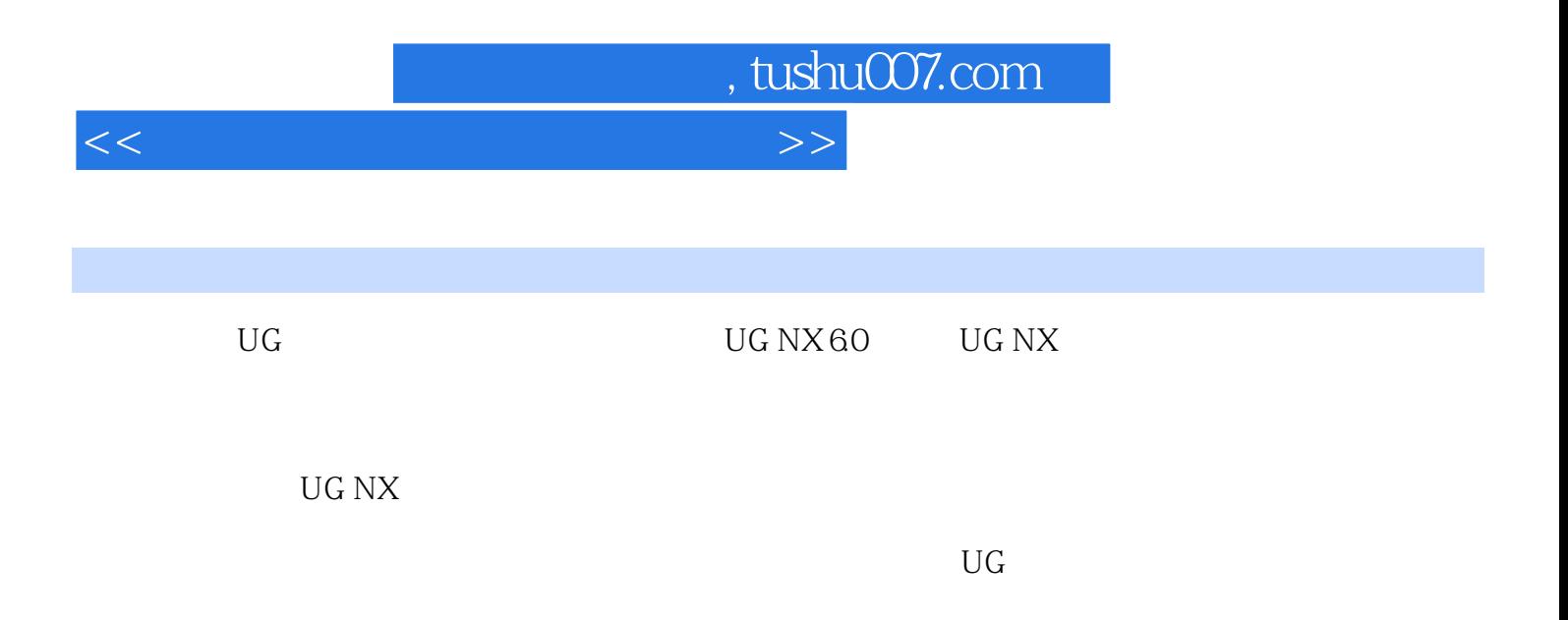

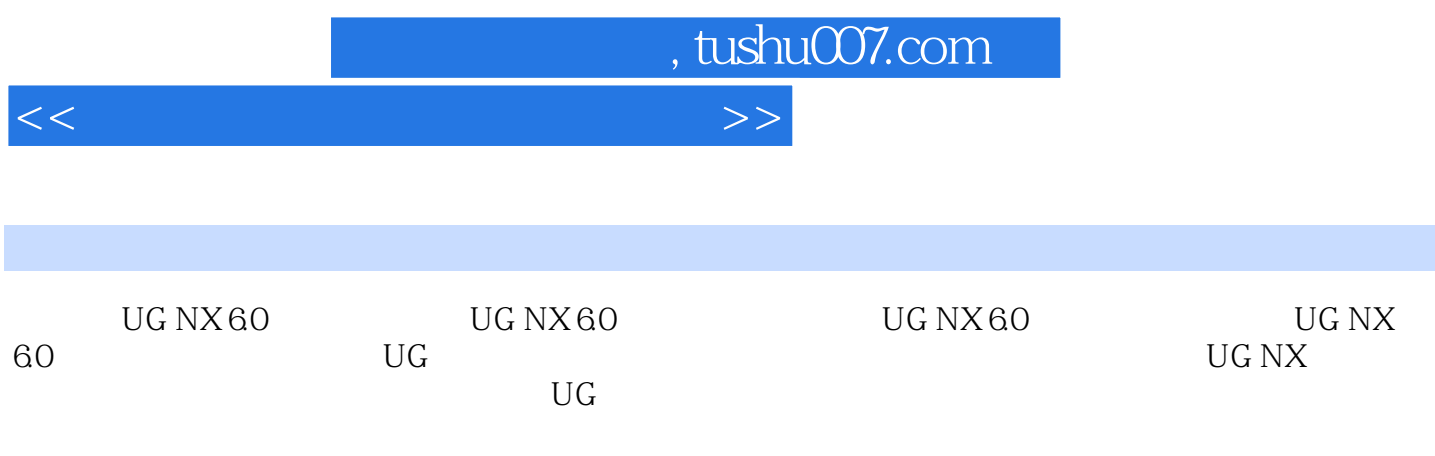

 $\approx 8018$ 

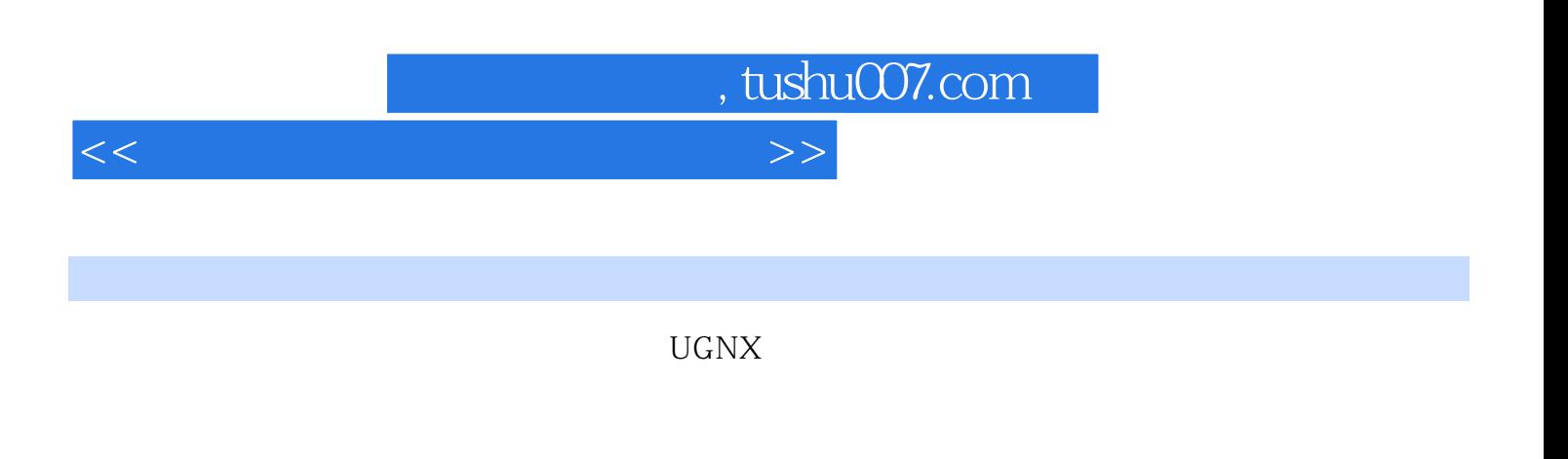

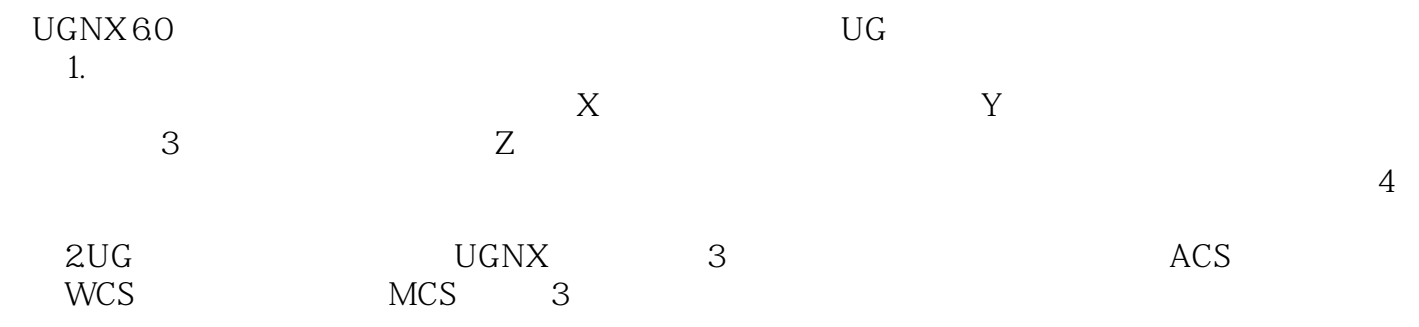

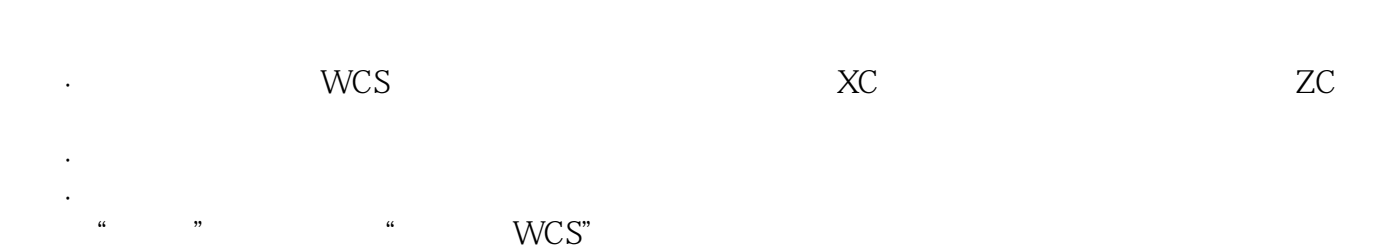

·工作坐标系不能够删除、变换,但可以执行隐藏/显示、变换等操作。

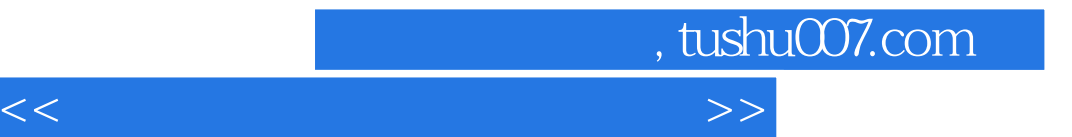

本站所提供下载的PDF图书仅提供预览和简介,请支持正版图书。

更多资源请访问:http://www.tushu007.com